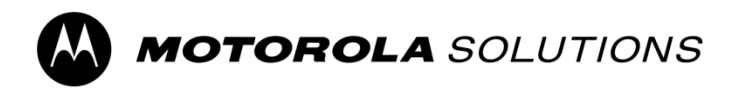

## **Software Operational Description**

## FCC ID: **AZ489FT7119**

We, **The Development Team,** hereby declare that the requirements of KDB594280 D02 U-NII Device Security v01r03 have been met and shown on the following questions.

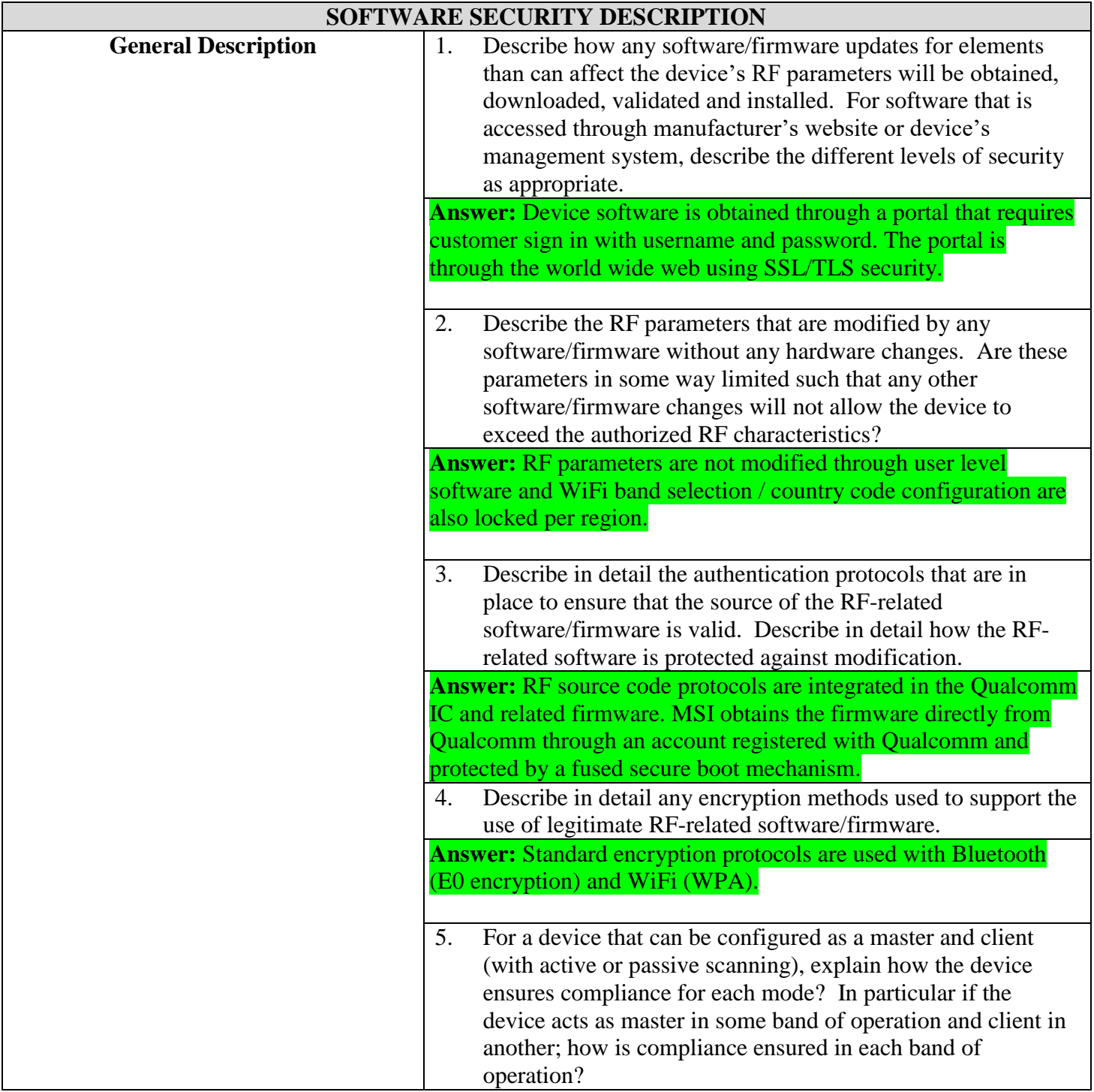

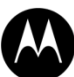

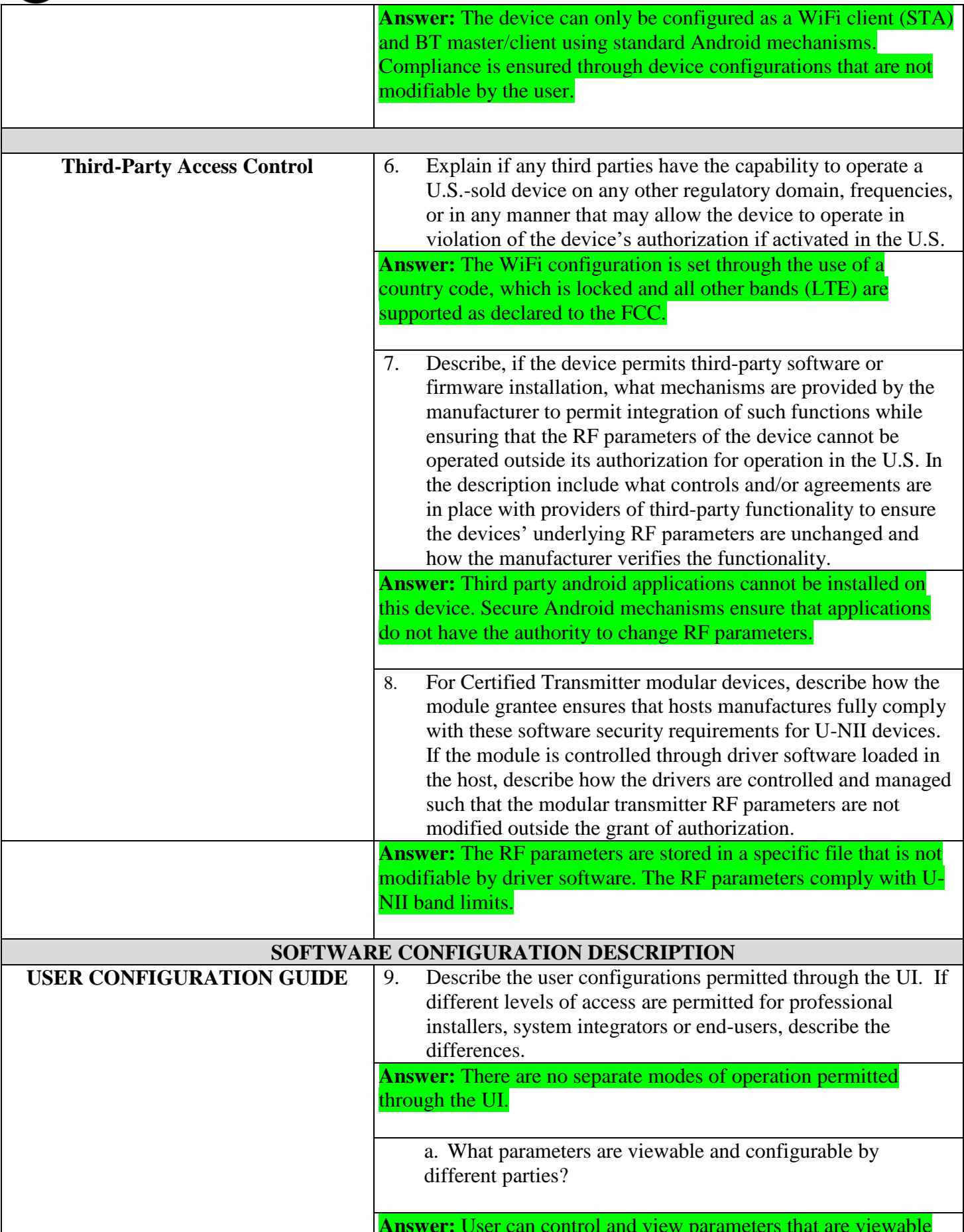

**MOTOROLA** SOLUTIONS

and controllable in standard Android devices.

b.What parameters are accessible or modifiable by the professional installer or system integrators?

**Answer:** Authorized device manager users can access and modify parameters per customer needs.

> i. Are the parameters in some way limited, so that the installers will not enter parameters that exceed those authorized?

**Answer:** Yes, device manager can only modify parameters that they are authorized to modify.

> ii. What controls exist that the user cannot operate the device outside its authorization in the U.S.?

**Answer:** The FCC limits are specified in a specific RF parameter file that is not accessible or modifiable by the user.

c. What parameters are accessible or modifiable by the enduser?

**Answer:** User can control and view parameters that are viewable and controllable in standard Android devices.

> i. Are the parameters in some way limited, so that the user or installers will not enter parameters that exceed those authorized?

**Answer:** Yes

ii. What controls exist so that the user cannot operate the device outside its authorization in the U.S.?

**Answer:** The FCC limits are specified in a specific RF parameter file that is not accessible or modifiable by the user.

d. Is the country code factory set? Can it be changed in the UI?

**Answer:** The country code set in SW for US (United States) region and cannot be changed in the UI

> i. If it can be changed, what controls exist to ensure that the device can only operate within its authorization in the U.S.?

**Answer:** The country code cannot be changed in the UI.

e. What are the default parameters when the device is restarted?

**Answer:** The device complies with FCC rules. The settings/parameters will not be changed even after restarting the device.

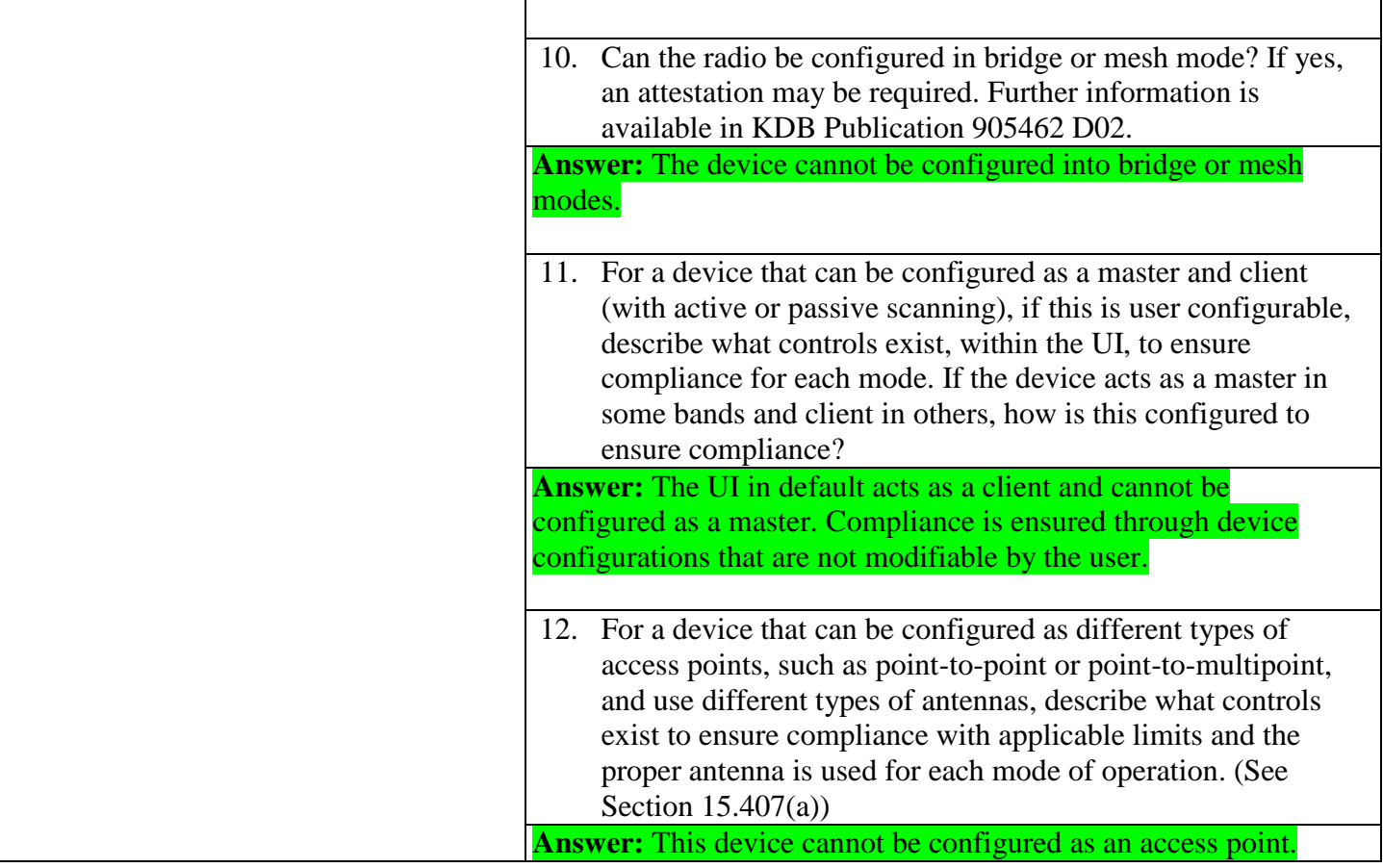

If you should have any question(s) regarding this declaration, please don't hesitate to contact us. Thank you!

Mehssa a. Ley

---------------------------------------------------- Name: Melissa Ley Title: Engineering Manager Tel: (954) 605-3922 E-mail: Melissa.Ley@motorolasolutions.com